# Szenario "Schrott nach Leipzig (Teile 2+3) " für die **"Bahnstrecke Leipzig - Dresden"**

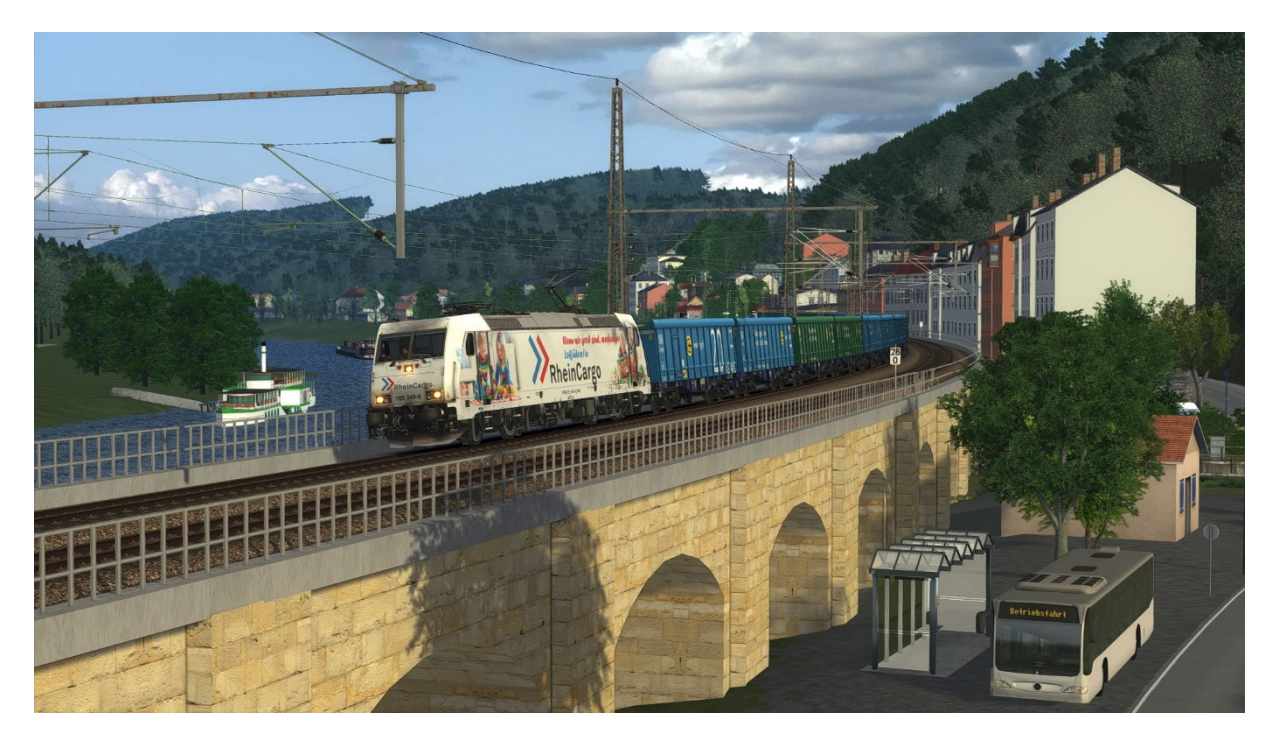

**Ihr benötigt:** 

**Payware:** 

BR185.2 EL

https://virtual-railroads.de/de/elloks-el/77-db-br1852-expertline.html

Sggrrs – InnoFreight

https://virtual-railroads.de/gb/freight-cars/317-sns-727.html

Eurodual

https://www.rsslo.com/product/eurodual\_eccorail/

3Dzug Verkehrspack Güterwagen

https://www.3dzug.de/product\_info.php?language=de&info=p276\_verkehrspack-gueterwagen.html

DB BR152 ExpertLine

https://virtual-railroads.de/de/zug-pakete-el/74-db-br152-expertline.html

**weitere Payware auf der nächsten Seite…** 

#### RSSLO ÖBB5022/BR62

https://www.rsslo.com/product/desiro-obb-5022-br-642-2/

L59 Uagps

https://virtual-railroads.de/de/gueterwagen/268-l59-zancs.html

TTB Res 676

https://www.trainteamberlin-shop.de/rw-fahrzeuge/14/gueterwagen-res676

TTB Szenariopack 2

https://www.trainteamberlin-shop.de/rw-szenariopacks/12/szenariopack-vol.-2?c=7

TTB Szenariopack 3

https://www.trainteamberlin-shop.de/rw-szenariopacks/13/szenariopack-vol.-3?c=7

#### **Freeware:**

#### BR185 DB und Mehrsystem Repaintpack

https://rail-sim.de/forum/filebase/entry/8284-rdf-rs-br185-db-und-mehrsystem-repaintpack-185 soundupate-by-linusf/

RDF Repaint Pack VR Sggrrs InnoFreight

https://rail-sim.de/forum/filebase/entry/9489-rdf-repaint-pack-vr-sggrrs-innofreight/

Eurodual – Captrain Repaint

https://rail-sim.de/forum/filebase/entry/7722-eurodual-captrain-repaint-v3-1/

3Dzug Repaints Güterwagen

https://railomanie.eu/filebase/index.php?filebase/48-3dzug-ki-g%C3%BCterwaggons/

Sggnss 80 Repaintpack

https://railomanie.eu/filebase/index.php?entry/300-sggnss-80-repaintpack-by-alex95-rdf/

vR 152 AlbatrosExpress

https://rail-sim.de/forum/filebase/entry/3367-vr-152-135-0-albatrosexpress/

vR 152 Captrain

https://rail-sim.de/forum/filebase/entry/3301-vr-152-196-2-captrain/

BR294 stark gebraucht

https://rail-sim.de/forum/filebase/entry/4185-294-db-stark-gebraucht-charmed-life/

#### **weitere Freeware auf der nächsten Seite**

#### TTB Bonuspack GüterwagenV1.0

https://www.trainteam.berlin/index.php?seite=downloads&code=show\_file&id\_cat=39&id=87&cat\_ name=Bonuspacks

### TTB Bonuspack Ludmilla

https://www.trainteam.berlin/index.php?seite=downloads&code=show\_file&id\_cat=39&id=94&cat\_ name=Bonuspacks

### TTB IC Stw Logo

https://railomanie.eu/filebase/index.php?entry/171-ttb-ic-stw-bimdzf-271-bpmbdzf-296-ic-logo/

## CD Eurofima

https://rail-sim.de/forum/filebase/entry/1010-eurofimawagen-ceske-drahy-v-1/

#### **AP Wetter:**

Das Szenario ist mit AP-Wetter 2.0 und dem AP Cloud Enhancement Pack gebaut worden. Beides wird nicht zwingend benötigt, um das Szenario zu spielen. Ich empfehle es aber.

## **Geisterzüge**

"Geisterzüge" sind ein Bug im TS, bei dem von KI- Zügen zum Beispiel nur Kupplung, die Drehgestelle und nur Licht das Licht dargestellt wird. Diese tauchen gerne mal bei Zugüberholungen und auch generell bei Halt auf freier Strecke auf. Einigermaßen vermeiden lässt sich dieses Phänomen, wenn beim Warten auf den Überholer/Gegenzug in die Außenkameras gewechselt wird und einige Male zwischen der Vorderen und Hinteren gewechselt wird. Es ist zumindest einen Versuch wert.

# **Hinweise für "Lets Player"**

Grundsätzlich freue mich darüber, wenn Ihr dieses Szenario lets played! Bedingung für die Veröffentlichung meiner Aufgaben ist jedoch, mich als Urheber des Szenarios anzugeben. Solltet Ihr Rollmaterial in meinen Szenarien austauschen, ist eine Veröffentlichung mit mir abzusprechen. Nicht immer funktionieren Aufgaben nach einem Austausch so wie vorgesehen!

Viel Spaß!

Luckygod